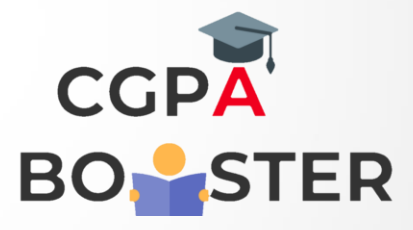

## Solution Code

import java.util.Scanner;

public class PascalTriangle {

public static void main(String[] args) {

Scanner scanner = new Scanner(System.in); System.out.print("Enter the number of rows to print: "); int rows = scanner.nextInt(); System.out.println("Pascal Triangle:"); print(rows); scanner.close();

}

public static void print(int n) {

```
for (int i = 0; i < n; i++) {
   for (int k = 0; k < n - i; k++) {
        System.out.print(" "); // print space for triangle like structure
    }
   for (int j = 0; j <= i; j++) {
       System.out.print(pascal(i, j) + "");
    }
```
## $\alpha$  is  $\mathbf{v}$  to  $\alpha$   $\alpha$   $\mathbf{v}$  .  $\mathbf{v}$

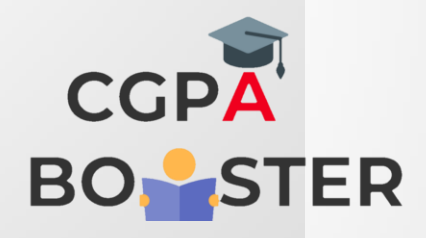

ç

## Solution Code

System.out.println();

```
 }
    }
   public static int pascal(int i, int j) {
      if (j == 0 || j == i) {
         return 1;
       } else {
        return pascal(i - 1, j - 1) + pascal(i - 1, j);
       }
    }
}
```